## $livers$   $\overline{A}$  LIRE  $\overline{B}$  par myrian kession

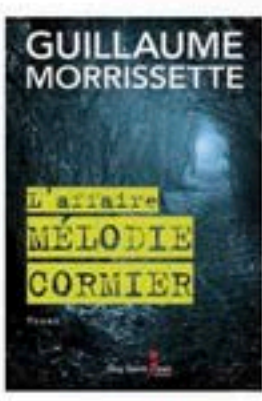

#### **GUILLAUME MORRISSETTE L'AFFAIRE MÉLODIE CORMIER** Guy Saint-Jean Éditeur

Deuxième roman du surprenant Guillaume Morrissette. L'affaire Mélodie Cormier raconte l'enquête de l'inspecteur Héroux, qui tente de retrouver une fillette disparue à Trois-Rivières. Deux énigmes au départ distinctes se rejoignent de façon troublante. La tension est élevée et constante dans ce roman où l'intrigue se brouille au gré des fausses pistes du kidnappeur. Un suspense qui nous tient en haleine jusqu'à la fin.

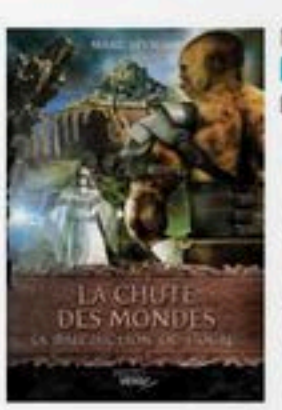

#### MARC SÉVIGNY **LA MALÉDICTION DE L'OGRE**

#### Recto Verso

Premier roman de l'ancien journaliste et relationniste Marc Sévigny, lequel amorce sa série La chute des mondes. Le mage Arundel se voit donner la mission de défendre une société menacée par un ogre démoniaque dont la progéniture se propage dangereusement. Alors qu'il doit trouver l'équilibre entre trois mondes ennemis qu'il essaie de défendre, le mage fera de son mieux pour comprendre sa mission et sa vie.

#### JOSÉE MENSALES, DIANE VEILLETTE ET GUILLAUME CORBEIL POUR L'AMOUR DE MON PIMP...

Les Éditions Publistar Deux policières du SPVM et l'auteur Guillaume Corbeil ont uni leurs forces pour livrer ce recueil de six cas vécus relatant l'histoire difficile de femmes qui sont tombées dans le piège de la prostitution. Ce livre bouleversant contribue à faire changer les perceptions sur ces femmes, tout en donnant de l'espoir et des pistes de solution aux victimes.

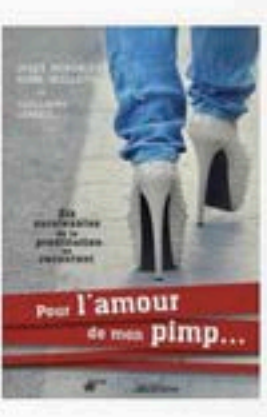

#### HUBERT REEVES ET YVES LANCELOT **LA MER EXPLIQUÉE À NOS PETITS-ENFANTS**

Le célèbre astrophysicien Hubert Reeves et l'océanographe réputé Yves Lancelot s'intéressent au passé et à l'avenir de la mer. Dans un style imagé et accessible, les deux savants nous font partager leurs conversations sur le sujet. Ils nous rappellent le rôle essentiel de la mer et piquent notre curiosité sur ses petits et grands mystères, et nous donnent envie de la protéger...

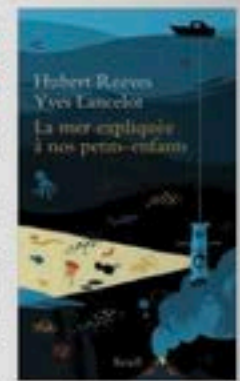

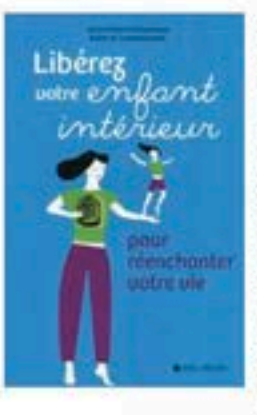

#### MARIE-FRANCE ET EMMANUEL BALLET DE COQUEREAUMONT **LIBEREZ VOTRE ENFANT INTÉRIEUR** Albin Michel

Le duo de psychopraticiens Ballet de

Coquereaumont invite le lecteur à devenir un bon parent pour lui-même afin d'arriver à façonner une vie à son image. Les auteurs suggèrent de faire revivre son enfant intérieur, car, selon eux, c'est le meilleur moyen de retrouver sa nature authentique. Différents exercices sont présentés pour nous amener à réveiller les forces créatives et inventives présentes en chacun de nous.

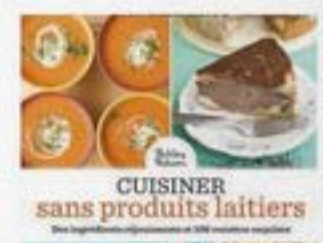

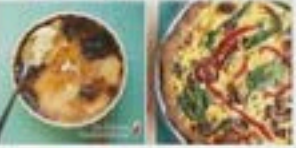

#### ASHLEY ADAMS **CUISINER SANS PRODUITS LAITIERS**

Les Éditions Transcontinental

Seuil

Végétaliens, allergiques, intolérants ou simplement curieux, tous y trouveront leur compte dans ce livre de cuisine sans lait, ni caséine, ni lactose. L'auteure explique l'avantage de ce type d'alimentation et propose une grande variété de substituts aux produits laitiers. Elle explique aussi comment confectionner son propre lait, yogourt et fromage et où trouver de sources alternatives de calcium. Cent recettes sans produits laitiers sont aussi présentées.

### **APPRENDRE À PARLER EN PUBLIC AVEC JEAN-LUC MONGRAIN**

Fort de 30 ans d'expérience dans le milieu de l'animation et du journalisme, Jean-Luc Mongrain livre ses techniques testées et approuvées dans son tout premier livre, Prendre la parole: les règles de l'art, les pièges à éviter, les trucs du métier. Dans cet ouvrage, le spécialiste de la communication transmet de nombreux trucs concernant la prise de parole en public qui représente une source d'angoisse pour plusieurs. Celui qui donne des conférences sur le sujet depuis de nombreuses années explique notamment comment préparer un discours clair et cohérent tout en conservant l'attention de son public. Ce livre s'adresse aux grands timides de ce monde qui ont une peur bleue de prendre la parole devant un groupe, peu importe leur métier. M. LEVESQUE

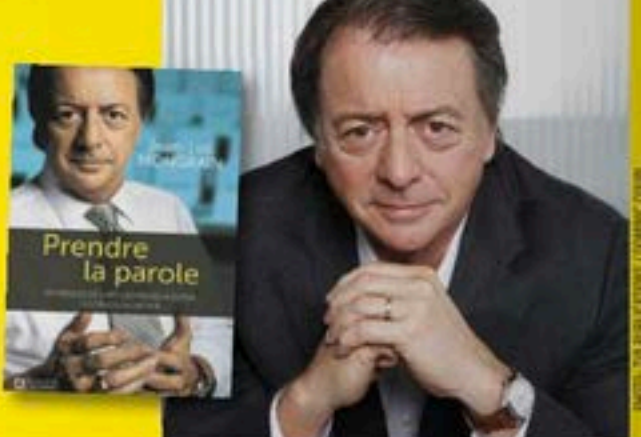

## **COUPLES, PROJETS, MODE... TOUT SUR<br>SOIRÉE DES JUTRA**

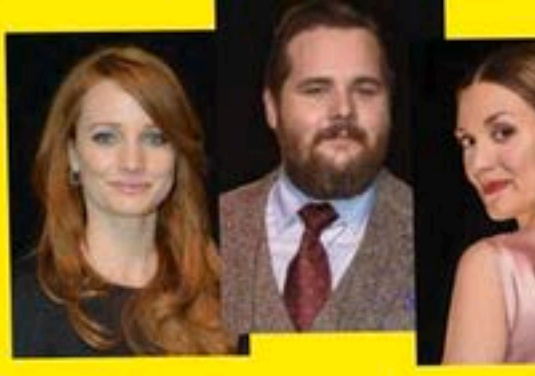

**ÉCHOS VEDETTES** 

# **Exclusif! ES 24 FINALISTES VUS<br>PAR CHARLES LAFORTUNE**

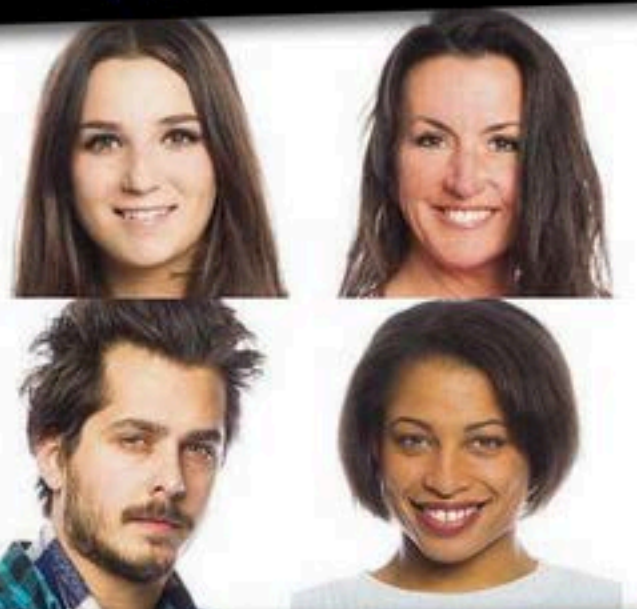

**MICHELINE** MENT NOUV

**S DANS LE COMA TOUJOI** EY HOUSTON WHII **AU CENTRE DU SCANDALE!**